Escuela Superior Politécnica del Litoral

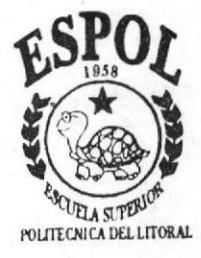

Programa de Tecnología en Computación

#### Tesis de Grado

Previo a la obtención del Título de:

## **Asistente Ejecutivo en Sistemas** de Información

### TEMA:

#### **Manejo de Documentos**

### MANUAL DE:

Sistema de Manejo de Documentos

#### **AUTORES:**

## Rita Anchundia Yucailla Ana Arichavala Remache Alexandra Reyes Velasteguí

## DIRECTOR:

**Lcdo. Carlos Corral** 

### Año

#### 1998

#### **AGRADECIMIENTO**

Nuestro agradecimiento en forma especial a DIOS, que sin su ayuda no hubiéramos podido alcanzar este hermoso ideal.

Nosotras las alumnas queremos dejar constancia del trabajo y del apoyo que hemos tenido para realizar esta Tesis de Grado, especial gratitud para el Lcdo. Carlos Corral y Sr. Héctor Mendoza, por sus dedicaciones y paciencia para con nosotras; así mismo, a la Dra. Sadda Fatuli de Fernández, Dra. Zoila Osorio y Lcda. Ximena M. de Rodríguez quienes con sus consejos y enseñanzas nos han ayudado a acrecentar nuestra autoestima, valores humanos  $\boldsymbol{u}$ conocimientos.

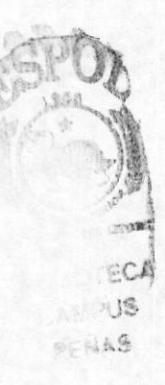

#### **DEDICATORIA**

A nuestros Padres, quienes nos apoyaron con<br>abnegación y esfuerzo para el feliz término y<br>graduación de este Proyecto y por tener fe en nosotras, sus hijas.

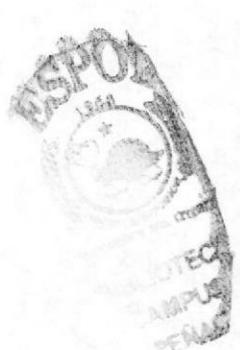

FIRMA DEL JURADO

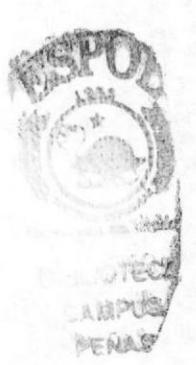

Marflexanosa Taladiereth

Master. Alexandra Paladines de Ponce COORDINADORA GENERAL

Ant. Jorge Lombeida Chávez COORDINADOR ACADEMICO

Sins & Potillo L

Ing. Dino Castillo Lucio Director Proyecto de Graduación

Anl. Carlos Corral Sánchez Prof. Tópico de Graduación

#### DECLARACION EXPRESA

"La responsabilidad por los hechos y doctrinas expuestas en esta Tesis de Grado nos corresponden exclusivamente; y el patrimonio intelectual de la misma a la ESCUELA SUPERIOR POLITECNICA DEL LITORAL".

(Reglamento de Exámenes **Títulos**  $\boldsymbol{y}$ Profesionales de la E.S.P.O.L.)

craek TECA AISPUS PENAS

Ana Asichávala R.

Rita Anchundia Y.

Alexandra Reyes V.

#### NOTA ACLARATORIA

Resultará de mucha importancia y de gran sencillez para la persona que desea organizar sus documentos, conocer este Sistema; por cuanto se basa en la gran necesidad de archivar documentos, emprenderemos sus conocimientos, con el convencimiento de que nos reportará múltiples beneficios.

El servicio que daremos es fundamental para alcanzar las metas en nuestro trabajo, pero debemos tener en cuenta que este servicio necesita absoluto interés y ganas de superar los procesos actuales.

#### CITA

Tener fe En la excelencia de la Libertad, sin reservas, Sin temores, sin sobresaltos, Y la valiente y firme voluntad De luchar por ella. J.R. BUSTAMANTE. Filosofia de la Libertad

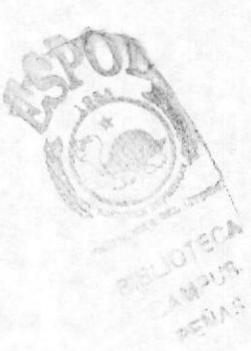

### INDICE GENERAL

## Capítulo <sup>1</sup>

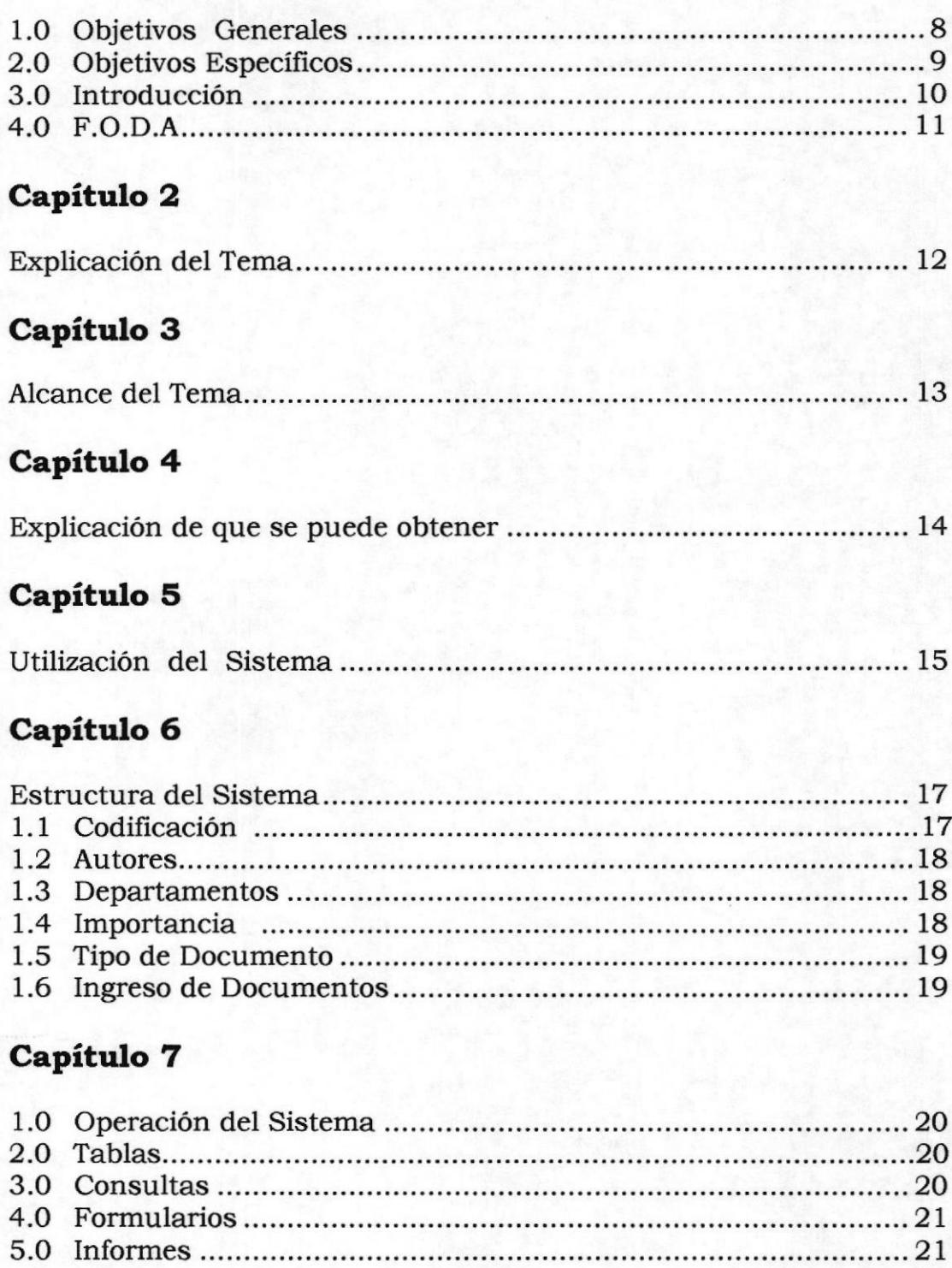

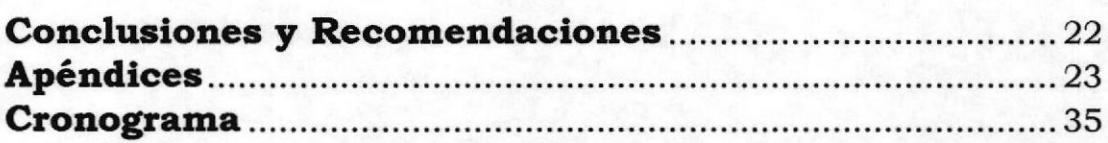

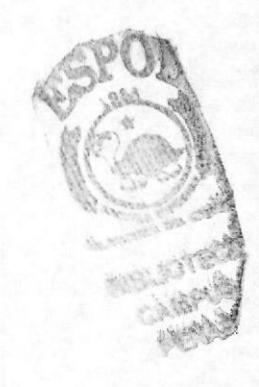

## **CAPITULO** 1

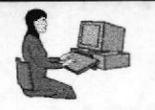

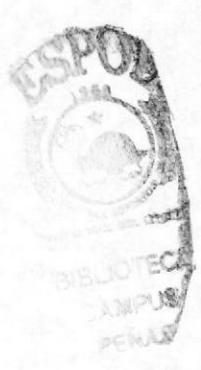

#### **OBJETIVOS GENERALES**

- 1. Comprender la importancia de los documentos como instrumentos básicos para el desenvolvimiento habitual de la empresa.
- 2. Adquirir conocimientos e información fundamental sobre los principales métodos de archivo utilizando el computador como guía.
- 3. Orientar la experiencia de aprendizaje sobre la redacción, consultas, formularios e informes.
- 4. Utilizar las recomendaciones prácticas expuestas en el presente trabajo para mejorar los hábitos de archivo.

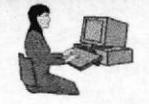

#### OBJETIVOS ESPECIFICOS

- 1. Definir los conceptos fundamentales incluidos en los diferentes contenidos mediante la aplicación de técnicas adecuadas.
- 2. Responder en forma reflexiva y con criterio propio las cuestiones formuladas en la archivación de documentos.

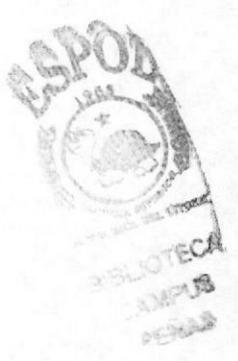

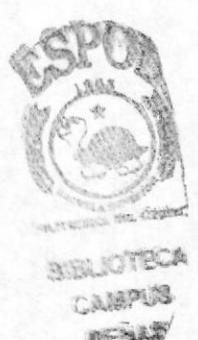

#### **INTRODUCCION**

Es muy cierto que la introducción de nuevas tecnologías traerá requisitos de verdadera cultura científica, pero el área comercial será una de las más favorecidas con este avance que permitirá la distribución de los documentos de una manera eficaz y eficiente. Recordemos que la máquina y los programas, facilitan el trabajo manual y lo efectúan con mayor rapidez, pero esto no desplaza el hacer intelectual.

Como todo proyecto o actividad requiere algún sistema de conservación, intercambio o procesamiento de información, y cada actividad demanda un tratamiento particular para la organización y administración eficaz de sus documentos, nos hemos orientado en los problemas actuales que tiene una Asistente Eiecutiva.

Esta Tesis de Grado está basada en Microsoft Access, la cual nos ayudará a gestionar nuestra base de datos proporcionando una estructura eficiente para almacenar y recuperar la información. Este proyecto también tiene muchos procesos automatizados y una característica de Ayuda interactiva que nos ayuda a crear y a mejorar los objetos que componen nuestra labor cotidiana como Asistentes Ejecutivas.

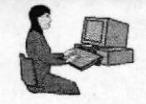

#### FODA

#### **F.- FORTALEZA**

- Permitirá controlar eficientemente todos los documentos que se  $\Rightarrow$ manejen en una Empresa.
- Permitirá mantener en forma ordenada todos los documentos.  $\Rightarrow$
- Permitirá consultar informaciones cruzadas.  $\Rightarrow$
- Ayudará a encontrar la información deseada.  $\Rightarrow$
- Podemos entregar un informe rápido de los documentos solicitados.  $\Rightarrow$

#### **O.- OPORTUNIDAD**

- Nos permite mejorar el programa para así poderlo vender a otros  $\Rightarrow$ usuarios.
- Los conocimientos que se han adquirido nos podrían permitir  $\Rightarrow$ acceder a otras posiciones de la empresa.

#### **D.- DEBILIDAD**

- No hay programa específico para este Tema, sino que tenemos que  $\Rightarrow$ crearlo
- No somos programadoras y tenemos que realizar consultas a tablas  $\Rightarrow$
- Al crear las tablas debemos considerar que los formatos de los Eñas  $\Rightarrow$ campos que relacionan las tablas entre sí, sean iguales.

#### **A.- AMENAZA**

- $\Rightarrow$ Se puede manipular la información, modificarla, alterarla, eliminarla porque se tiene acceso en forma directa a las tablas.
- Puede haber otro programa avanzado al nuestro.  $\Rightarrow$

**ESPOL** 

## **CAPITULO 2**

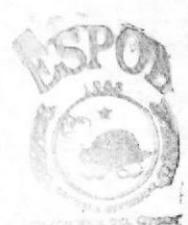

**IBLIOTECA ANFUS/**  $-220$ 

## Capítulo 2.- Explicación del Tema

Este Proyecto nos va a permitir planear, organizar y controlar la creación, protección, utilización, almacenamiento y eliminación de los documentos, de una manera rápida, eficaz y eficiente, sin errores de eliminación, tomando en cuenta el movimiento del documento.

El Sistema de Manejo de Documentos, es un Proyecto de Graduación que nos permitirá desarrollar en el futuro métodos rápidos y efectivos, para encontrar información archivada, garantizando que toda  $l\alpha$ documentación que genera la grande, pequeña o mediana Empresa, Industria o Institución, se almacena de manera segura y ordenada de modo que puede recuperarse con prontitud y veracidad.

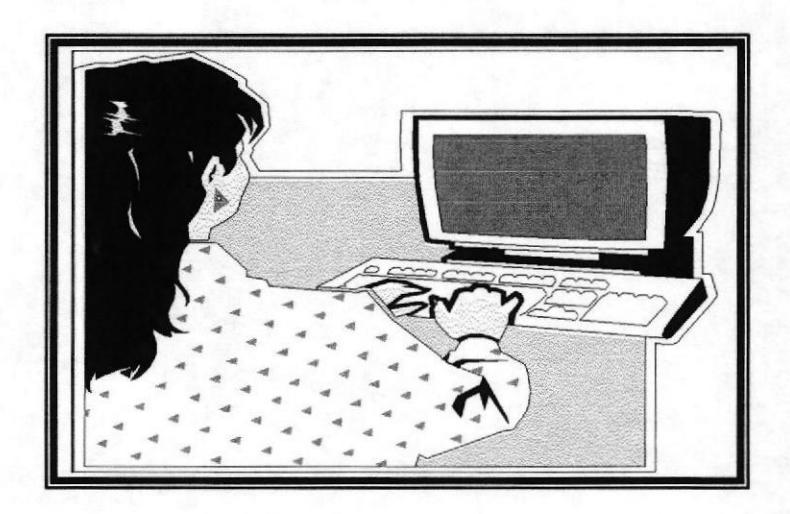

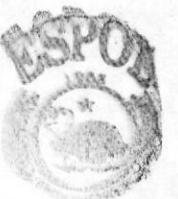

赤いの TOPO しょ approp. A **MARCHES** 

## **CAPITULO**

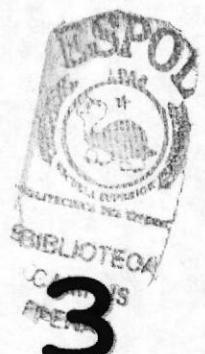

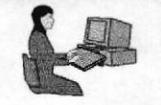

BISLIOTECA CAMPUS **BANZO** 

#### Capítulo 3.- Alcance del tema

El Sistema de Manejo de Documentos va a ser de una manera ordenada de acuerdo a toda documentación que genera la grande, pequeña o mediana o industria.

#### ¿Cómo lograremos este Proyecto?

Planeando este Sistema a través de reuniones de trabajo entre las integrantes del Grupo  $N^{\circ}$  1. Organizaremos así los documentos de mayor importancia, entre ellos memos, cartas, circulares, informes, formularios, Según su fecha de recepción, ubicación, indicando a que etc. departamento ha sido entregado el documento y en que fecha o persona. También vamos a controlar los documentos que deben retenerse, donde y por cuanto tiempo; decidir cuando y como se deben destruir los documentos obsoletos.

Como todo sistema nos regiremos en los principios de ordenamiento, clasificación de los documentos, entrada y regla universales de archivo.

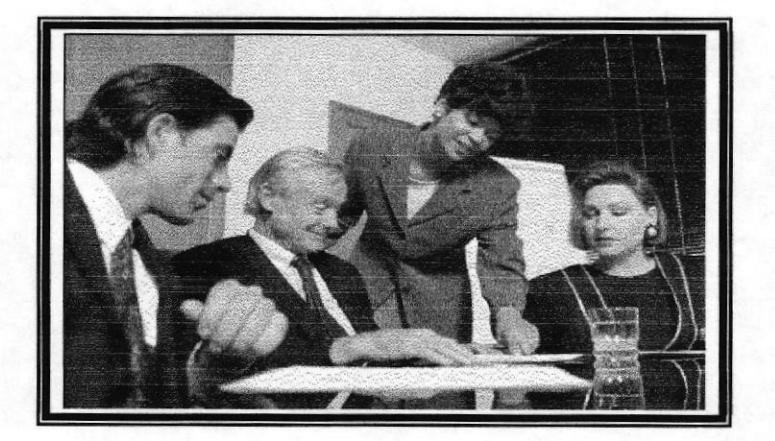

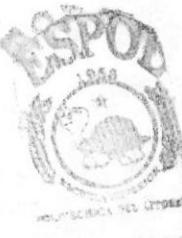

BIELIOTECA CAMPUS PENAS

## CAPITULO 4

#### Capítulo 4.- EXPLICACION DE QUE SE **PUEDE OBTENER**

En el amplio y complejo mundo de los negocios necesitamos, cada vez más, sistemas y métodos simples y prácticos que propendan a la automatización de la oficina y fundamentalmente al manejo y administración de los documentos. Si analizamos esta actividad o proyecto, de principio a fin, aparece ligados a los documentos y estos a las Asistentes y por esta razón es prioritario todo lo que en el se relacione. De esta manera, insistimos en el uso de este proyecto el cual está basado de principios y reglas simples y universales para resolver eficientemente tan importante labor.

Las bondades que nos ofrecerán este programa serán las de:

- Archivar, localizar y consultar en forma rápida, fácil y segura  $\Rightarrow$
- $\Rightarrow$ Conservar las fuentes históricas, realizando una política racional de eliminación
- Unificar los registros en cuanto a manejo, conservación y  $\Rightarrow$ clasificación
- $\Rightarrow$  Disponer de ellos inmediatamente para su consulta
- Registrar datos útiles y depurados para que sirvan a los ejecutivos o  $\Rightarrow$ asistente
- Evitar repeticiones innecesarias  $\Rightarrow$
- Permitirá hacer consultas cruzadas  $\Rightarrow$
- Nos permitirá consultar varios documentos a la vez  $\Rightarrow$

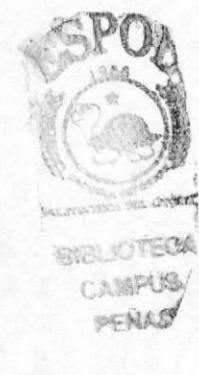

## **CAPITULO 5**

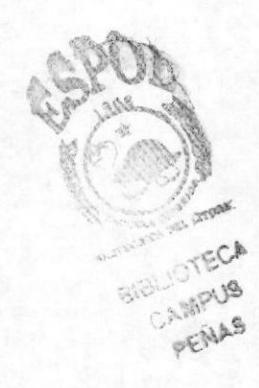

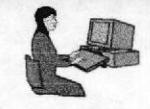

#### Capítulo 5.- UTILIZACION DEL SISTEMA

Este sistema lo vamos a manejar por medio de tablas, que permitirán hacer toda clase de consultas cruzadas. (Ver Apéndice 1)

Nos va a dar la facilidad de:

- $\Rightarrow$  Permitir manejar varios tipos de documentos, de los diferentes departamentos: (Ver Apéndice 2)
	- 1.- Carta
	- 2.- Memorando
	- 3.- Oficio
	- $4.$  Fax
	- 5.- Circular

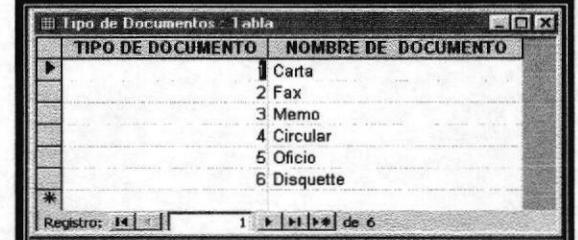

- $\Rightarrow$  Permitir manejar autores de los documentos: (Ver Apéndice 3)
	- 1.- Departamentos
	- 2.- Personas

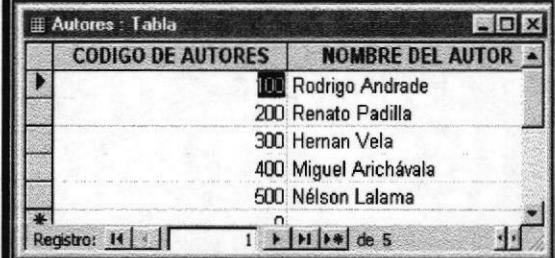

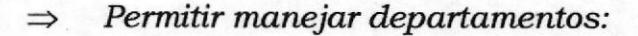

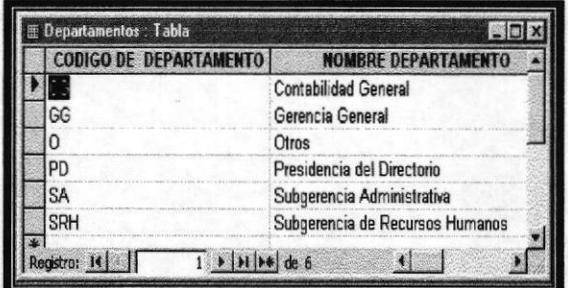

**ESPOL** 

**BIR JOTECA** DAWPU路  $0.11428$ 

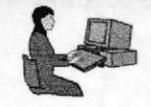

- Permitir manejar ubicaciones: (Ver Apéndice 4)  $\Rightarrow$ 
	- 1.- Archivador
	- $1.7$  Piso
	- 2.- Gaveta
	- 3.- Carpeta

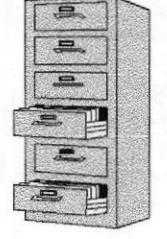

- Permitir manejar destinatarios  $\Rightarrow$
- Permitir manejar fechas  $\Rightarrow$
- Permitir manejar temas asuntos  $\Rightarrow$

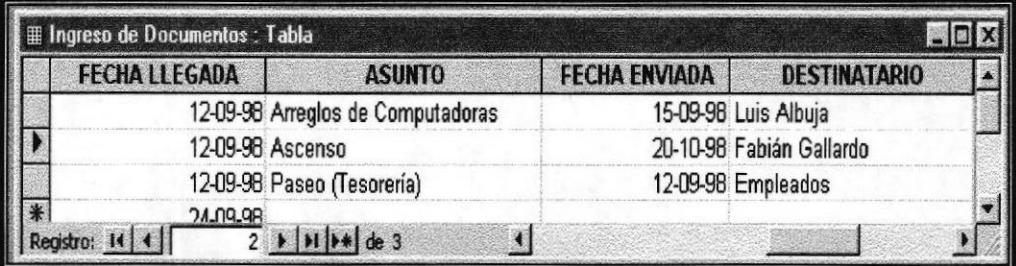

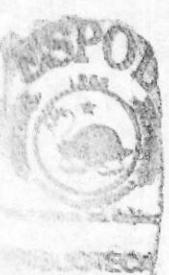

**A THIS** 

# CAPITULO 6

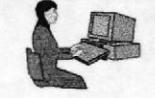

#### Capítulo 6.- ESTRUCTURA DEL SISTEMA

#### 1.1.- CODIFICACION

Este Sistema va a ser codificado de una manera sencilla, rápida, capaz de facilitar la ubicación de los documentos que se necesitan en el momento oportuno. La codificación está basada alfabética y numéricamente con reglas de diseño, validación y formatos.

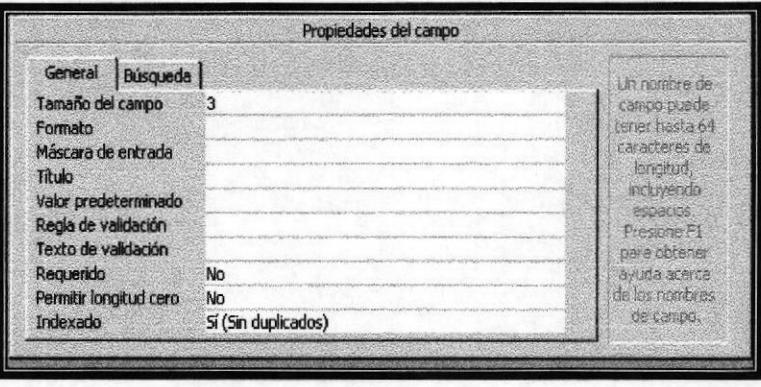

Cada uno con las diferentes propiedades de campo como se detalla a continuación en el Apéndice 6, nos indicará la configuración de este Proyecto. Cabe indicar que nos regiremos en un Sistema de Manejo de Documentos de correspondencia tanto como llegada y salida a otros lugares (externo e interno). (Apéndice 8)

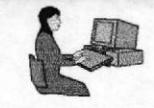

#### 1.2.- AUTORES

Cada documento tiene destinatario y remitente lo cual hace que se cree una tabla exclusiva para ello, ya que nos permitirá saber la persona encargada de la Jefatura de ese Departamento. (Ver Apéndice 5)

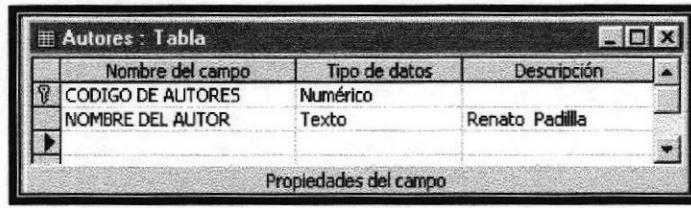

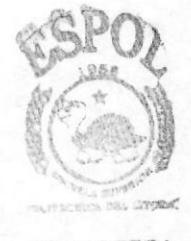

**BIBLIOTECA** CAMPUS PENAS

#### **1.3.- DEPARTAMENTOS**

Nos permitirá organizar los diferentes Departamentos de la Empresa. En esa forma sabremos que dependencia nos envió, nos solicitan o enviamos la documentación.

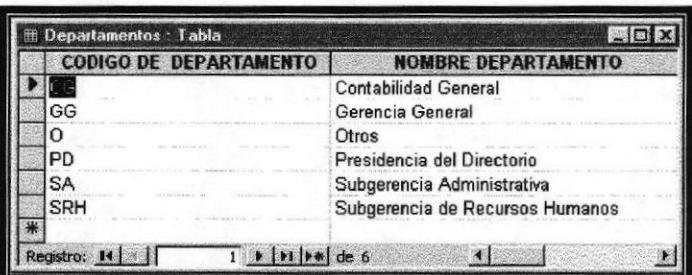

#### 1.4.- IMPORTANCIA

A través de esta tabla veremos cuan importante es el documento. (Ver Apéndice 7)

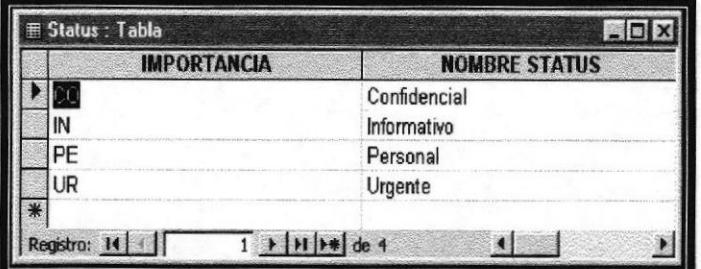

**PROTCOM** 

**ESPOL** 

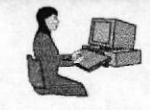

#### **1.5.- TIPOS DE DOCUMENTOS**

Esta tabla nos dará a conocer los documentos que utilizamos en las Empresas.

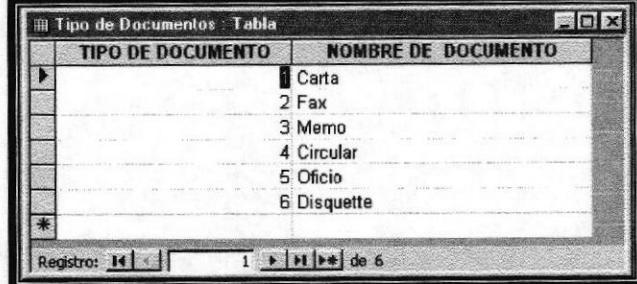

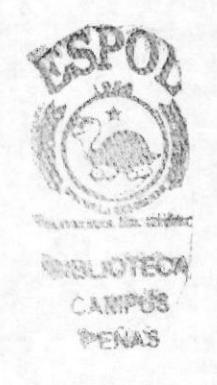

#### 1.6.- INGRESO DE DOCUMENTOS

En esta tabla ingresamos datos que nos permitirán una consulta rápida ya sea por:

Ingresos.- Es un número automático, el cual nos dará a conocer el número de documentos ingresados.

Documentos.- Se refiere al Tipo de documento.

**Departamento.** Veremos que dependencia envió el documento.

Autores.- Persona quien envió el documento

Ubicación.- Archivador, gaveta y carpeta, nos darán facilidad de ubicar el documento

**Número de Documento.** El número con que se reconoce el documento.

Fechas. El día en que llega y cuando remitimos el documento

Asunto.- Tema a tratar en el documento-

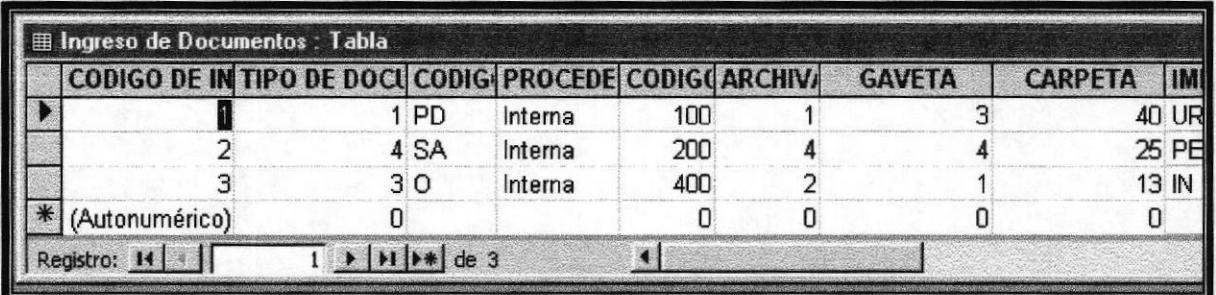

**PROTCOM** 

**ESPOL** 

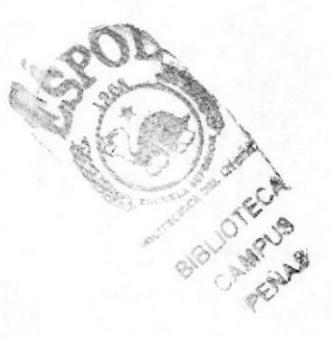

## **CAPITULO** 7

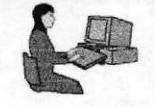

### Capítulo 7.- OPERACIÓN DEL SISTEMA

Este sistema podrá ser operado a base de tablas, ofreciendo consultas, presentando formularios e informes.

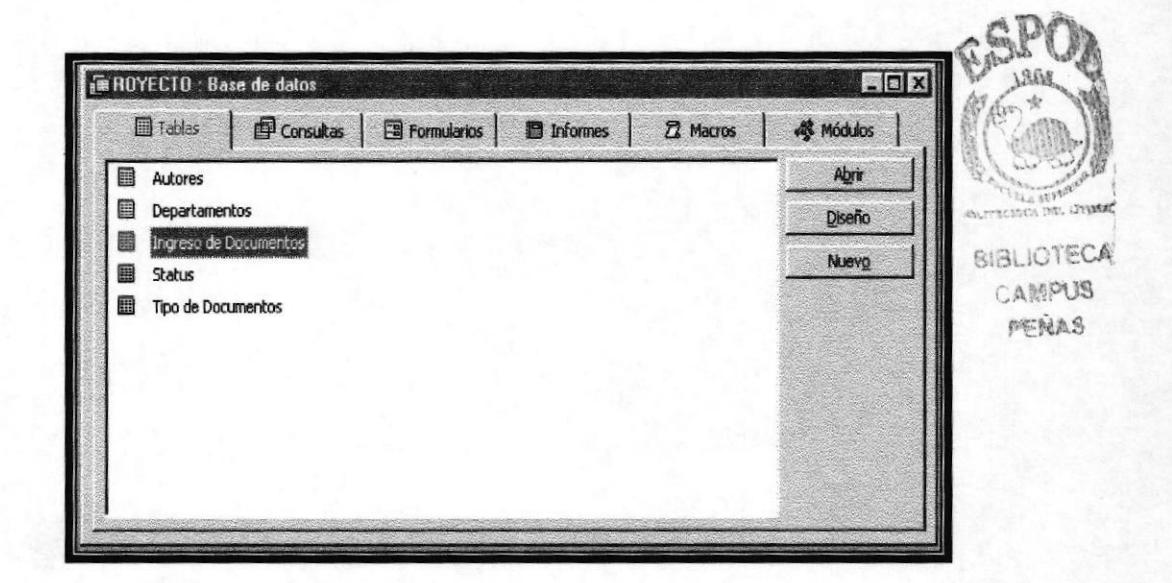

#### 1.0.- TABLAS

Las tablas han sido creadas con el fin de efectuar relaciones entre ellas, cabe indicar que cada tabla tiene diferentes campos y datos los cuales serán cruzados con la tabla principal. (Ver Apéndice 9)

#### **2.0.- CONSULTAS**

Las consultas se la realizarán basándonos en la tabla principal la cual contiene toda la información necesaria.

Las consultas la podremos hacer por fechas, autores, departamentos o cualquier campo seleccionado. (Ver Apéndice 10 y 11)

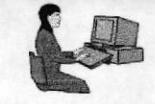

#### **3.0.- FORMULARIOS**

Es en cual colocamos controles para introducir, visualizar y editar los datos de los campos. Nos permitirá dar una presentación a nuestro proyecto.

Estos formularios realizaran los cálculos por nosotras, búsqueda de la información perdida y si los datos fueron introducidos correctamente.

(Ver Apéndice 12 y 13)

#### **4.0.- INFORMES**

Nos presentaran los documentos con formatos y organizados de acuerdo con unas especificaciones.

Los Informes nos ayudarán a una mejor presentación de toda la documentación ingresada a la Empresa.

(Ver Apéndice 14)

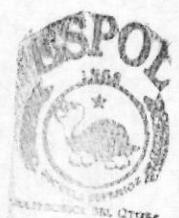

**BIBLIOTECA** CAMPUS PERAS

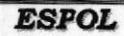

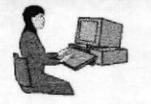

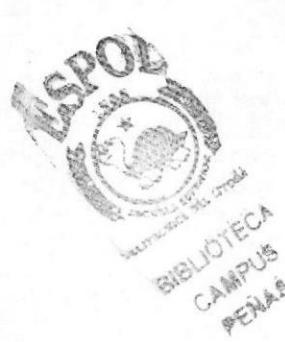

#### CONCLUSIONES Y RECOMENDACIONES

Los resultados finales de este proyecto, permitirán a la época actual y la lucha de la pequeña Empresa, alcanzar sus metas propuestas desempeñándose con nuevas técnicas.

Los Archivos necesitan de un sistema de ubicación para organizar la correspondencia o documentos y es así como por medio de este Proyecto, la Empresa se volverá eficiente, ubicando con prontitud la documentación que se necesite.

Nos proponemos, al desarrollar este Proyecto iniciar toda una revolución del pensamiento hacia el manejo de documentos de una forma fácil y rápida. Llevar un archivo no es sólo guardar y consultar, es todo un proceso por medio del cual diseñamos, desarrollamos, elaboramos y mantenemos toda la documentación al servicio de nuestros clientes, y entendiéndose por clientes no sólo nuestro mundo exterior, sino también nuestra familia empresarial.

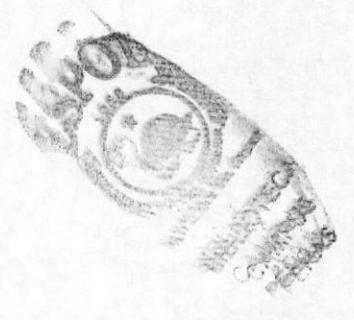

## APENDICES

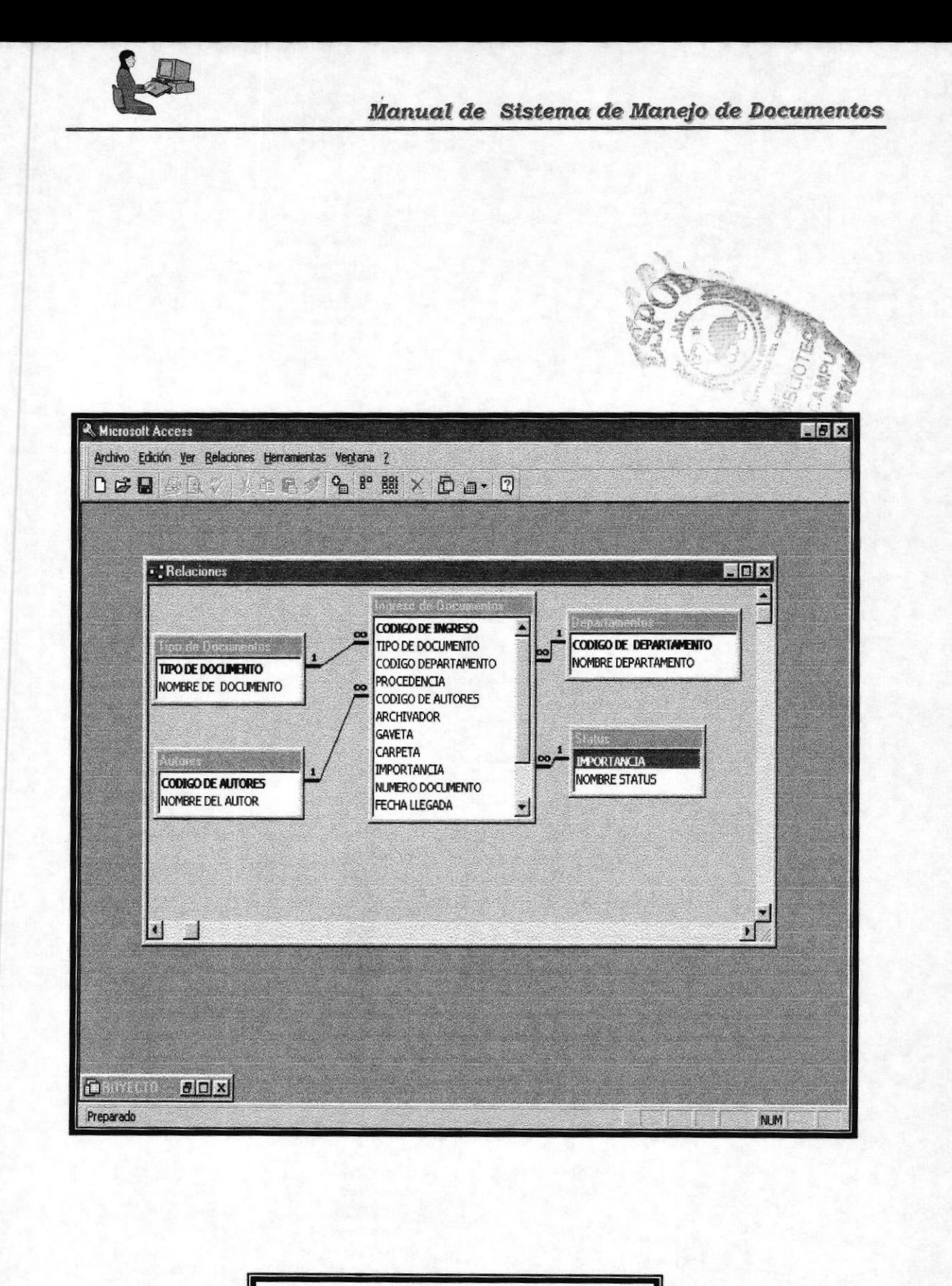

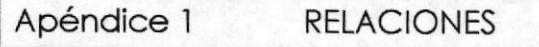

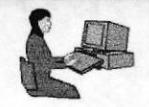

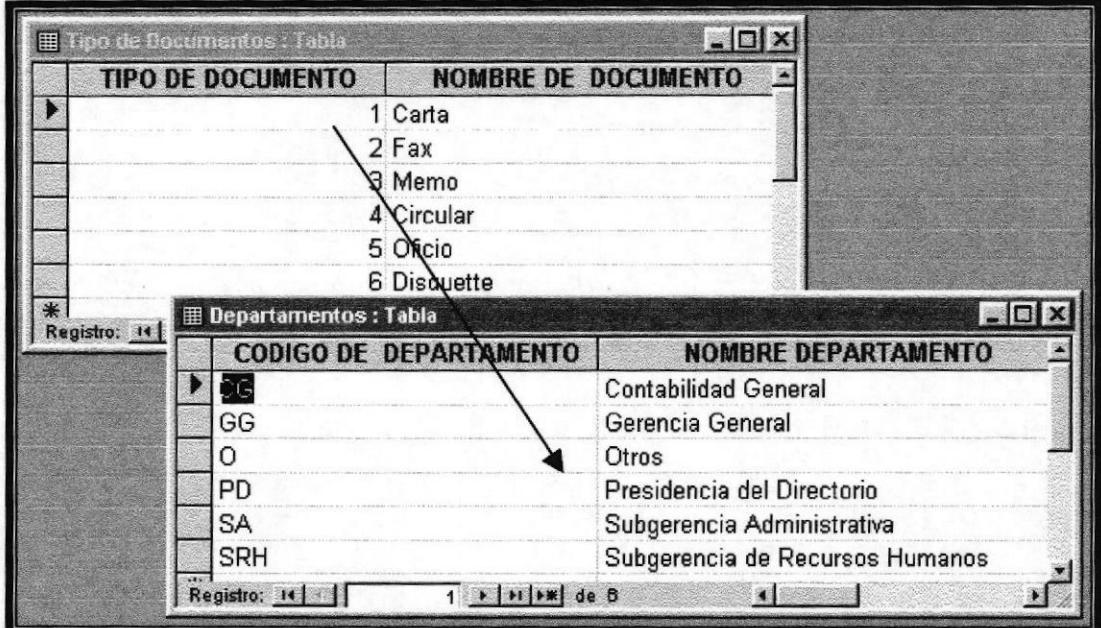

Apéndice 2 **FACILIDADES** 

**E** Autores : Tabla  $|D|$  $x|$ **CODIGO DE AUTORES NOMBRE DEL AUTOR** × 100 Rodrigo Andrade 200 Renato Padilla 300 Hernan Vela 400 Miguel Arichávala **NO Nélson Lalama E Departamentos: Taxla**  $\blacksquare$  $\blacksquare$ Registro: **CODIGO DE DEPARTAMENTO NOMBRE DEPARTAMENTO** × ICG Þ **Contabilidad General** GG Gerencia General  $\overline{O}$ Otros **PD** Presidencia del Directorio **SA** Subgerencia Administrativa **SRH** Subgerencia de Recursos Humanos Registro: 14 | |  $1 |1|$   $|1| \rightarrow 0$  de 6 国  $\mathbf{H}$ 

> Apéndice 3 **AUTOR DOCUMENTOS**

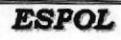

**PARTIES** 

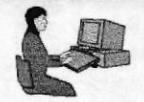

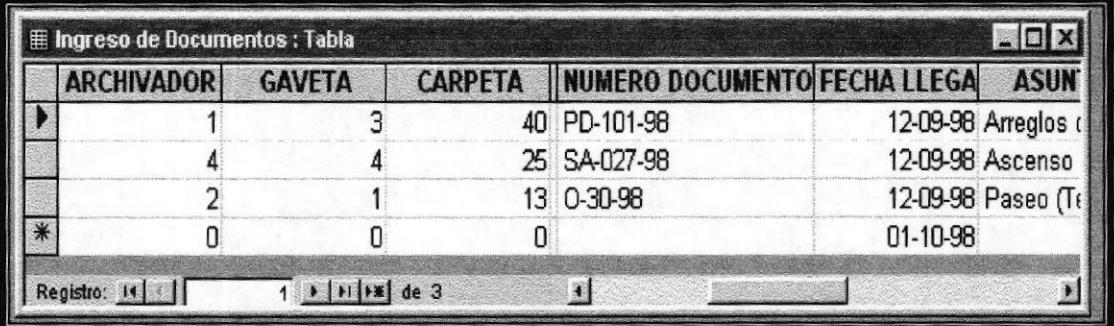

LOCALIZACION DOCUMENTOS Apéndice 4

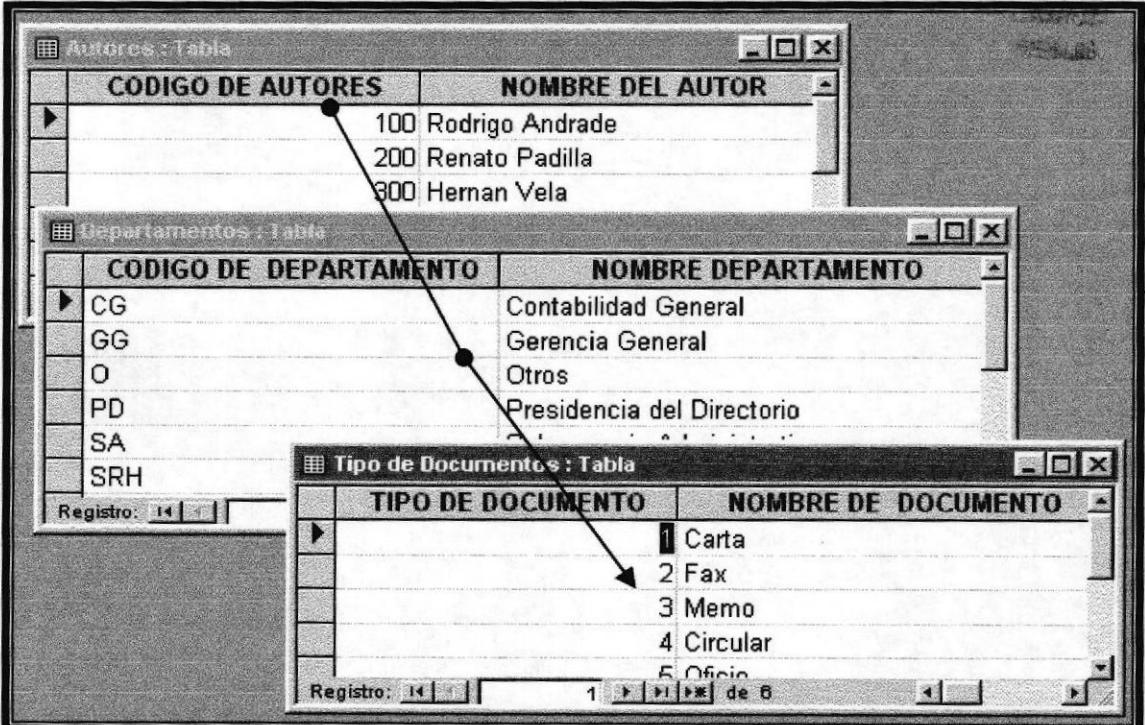

Apéndice 5 **IDENTIFICACION**  **SUCFECT** 

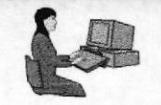

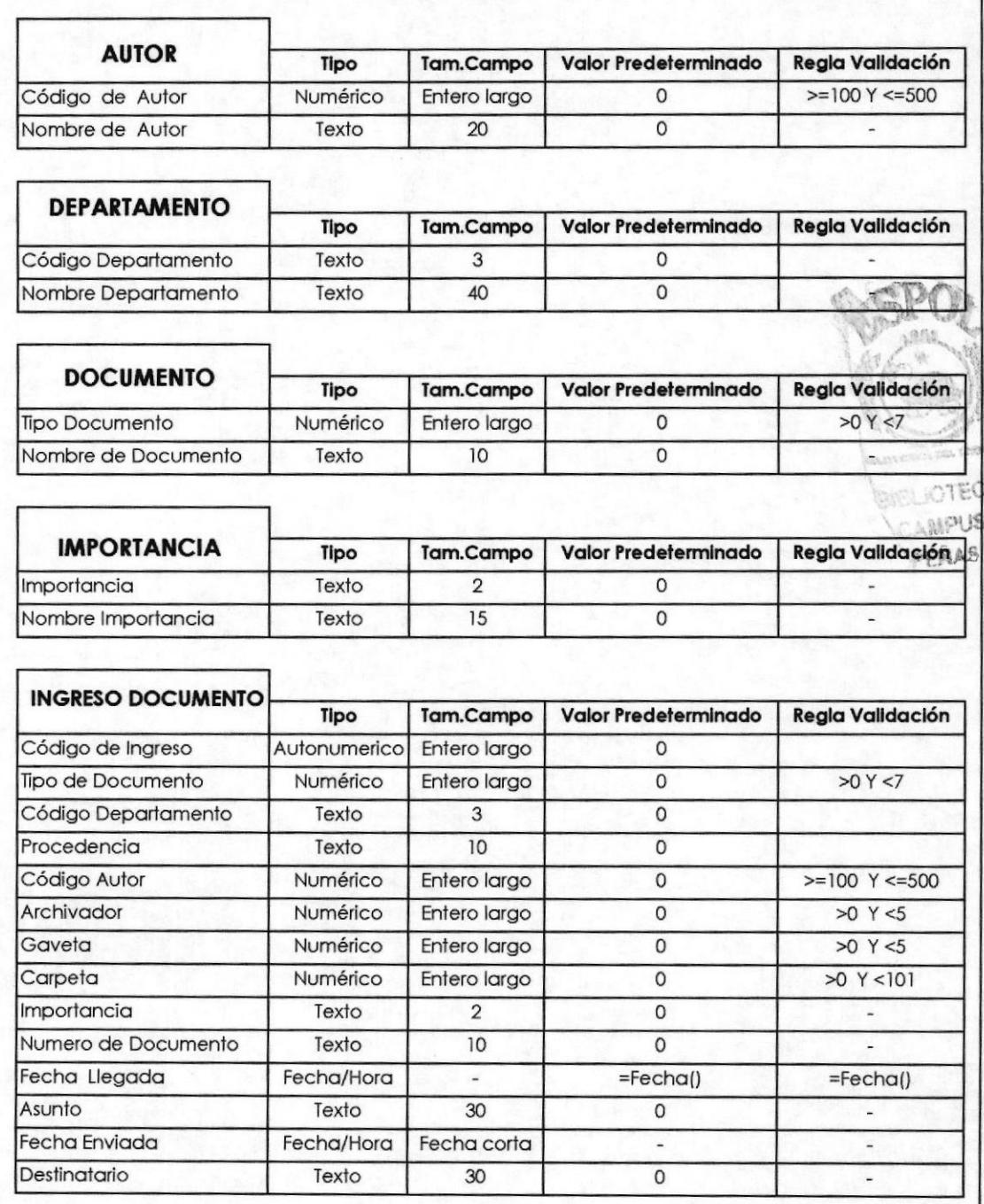

Apéndice 6 CODIFICACION/CAMPOS

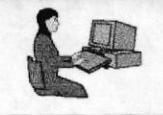

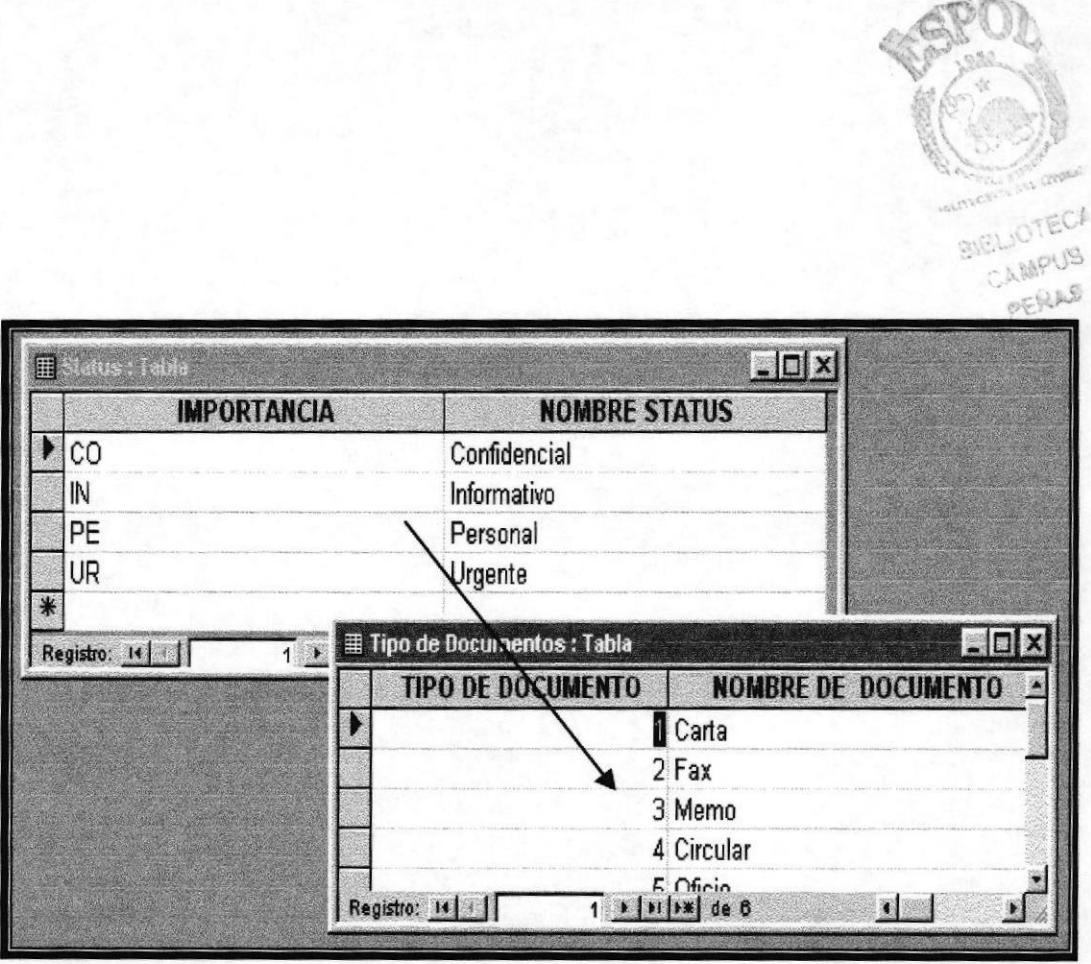

Apéndice 7 IMPORTANCIA/DOCUMENTO

J.

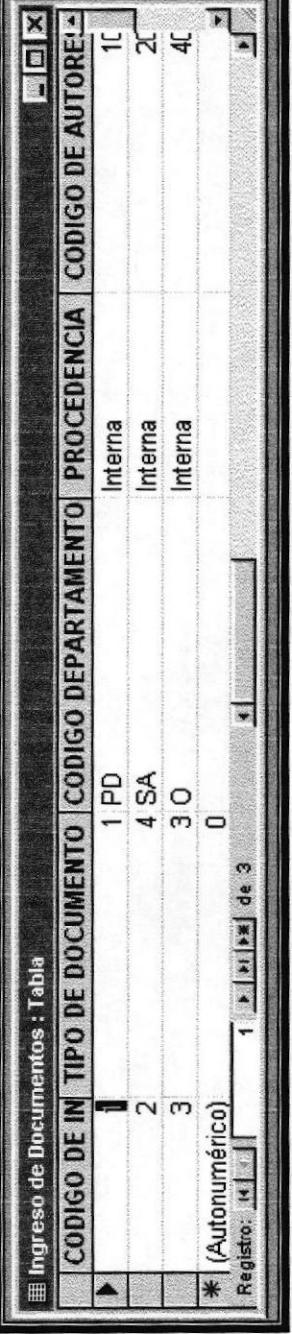

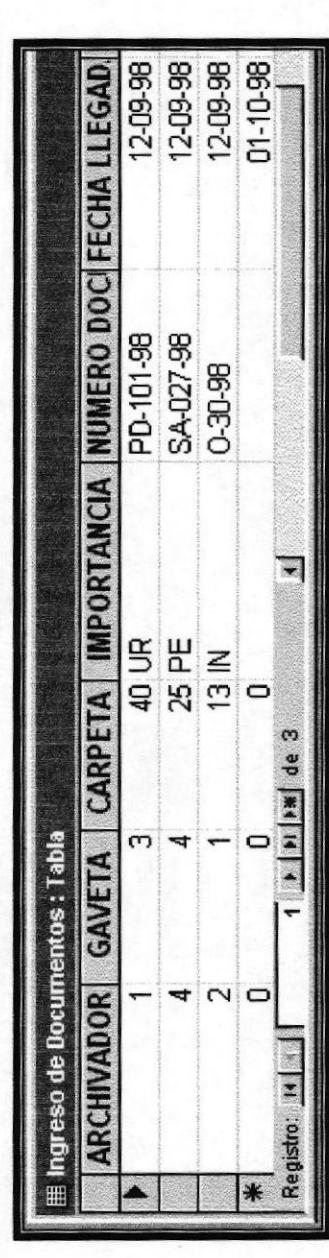

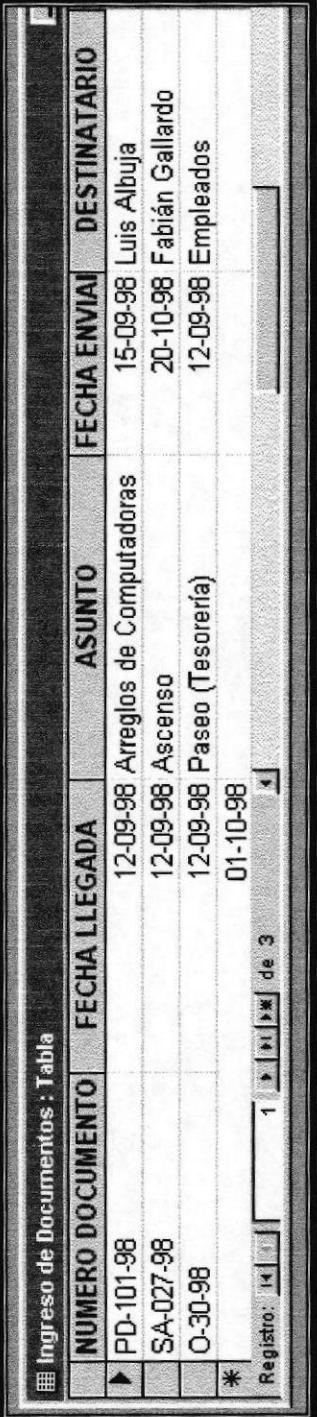

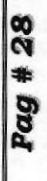

 $\overline{\Omega}$ 

BIELIOTEC

INGRESO DE DOCUMENTOS

Apéndice 8

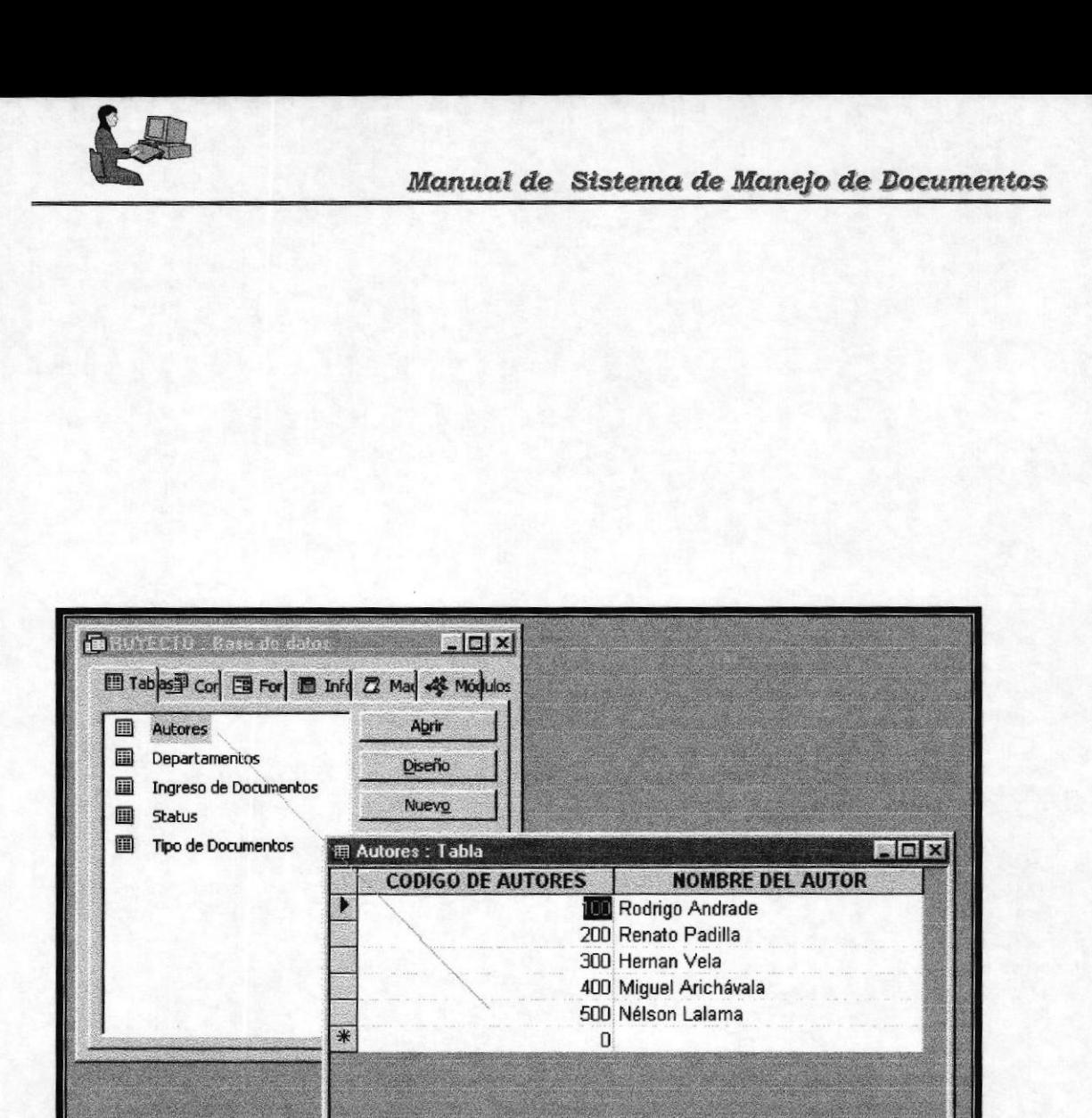

Apéndice 9 **EXPLICACION / TABLAS** 

Registro: 14 |

 $1 \times |H| + 1$  de 5

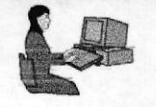

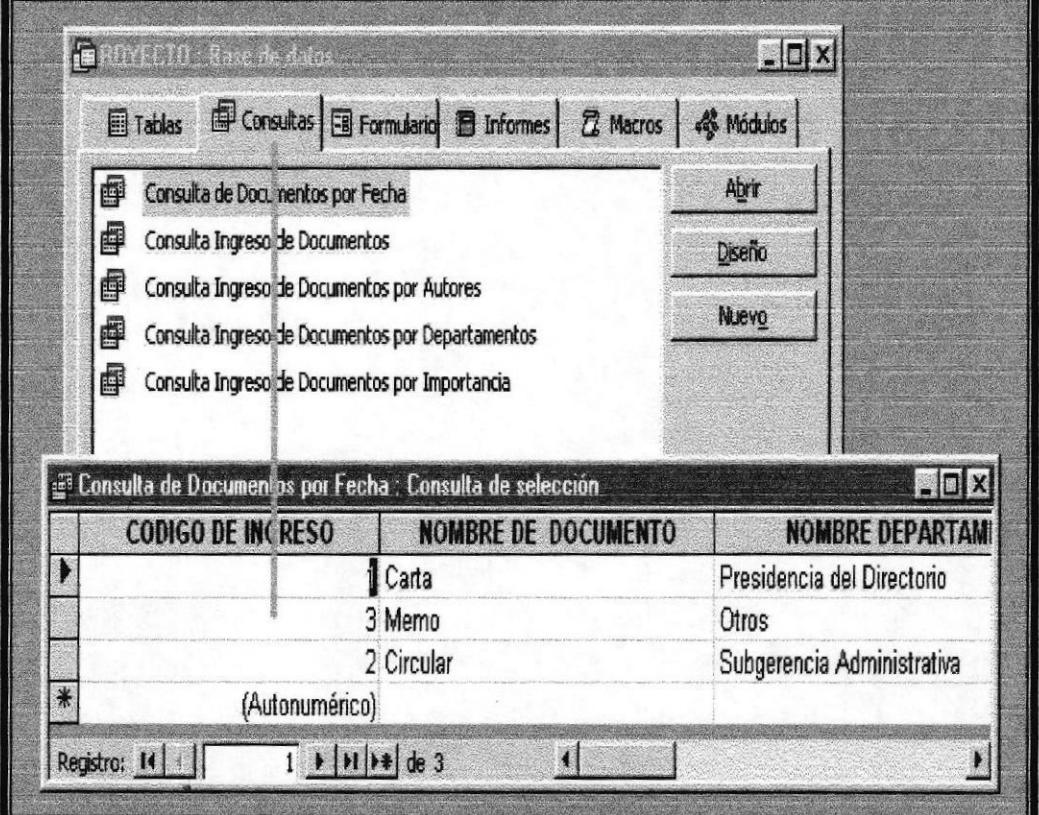

Apéndice 10 EXPLICACION / CONSULTAS

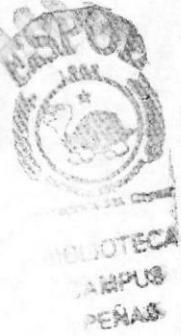

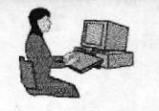

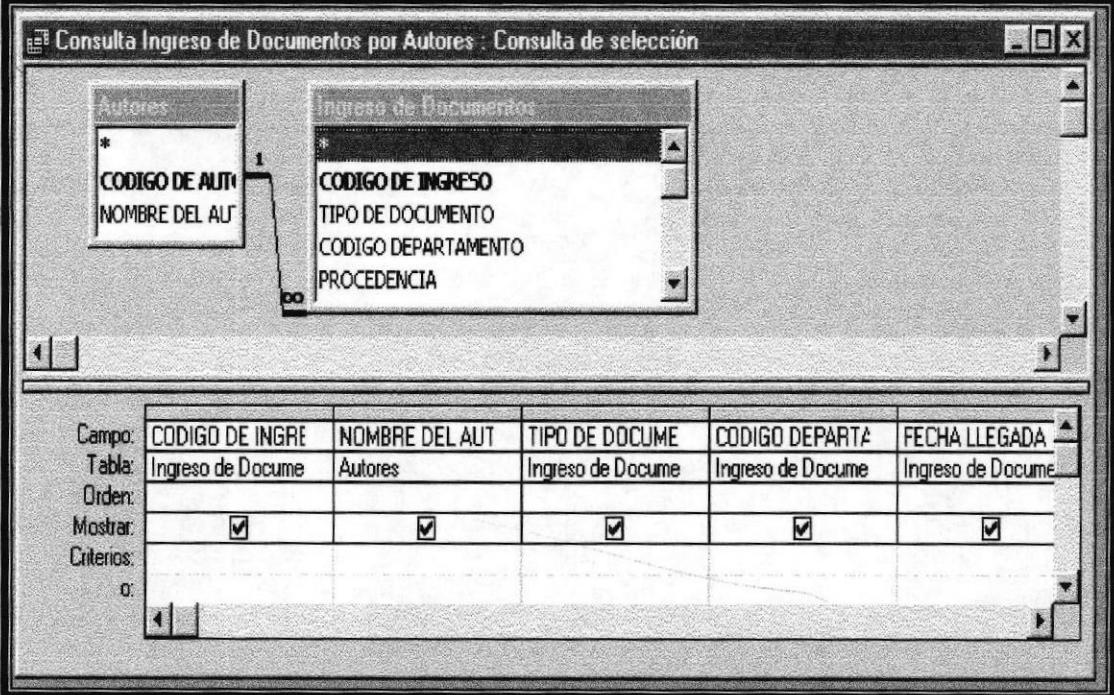

Apéndice 11 EXPLICACION / CONSULTAS

O (

JOTECH CAMPUB FERAR

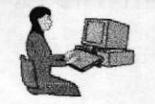

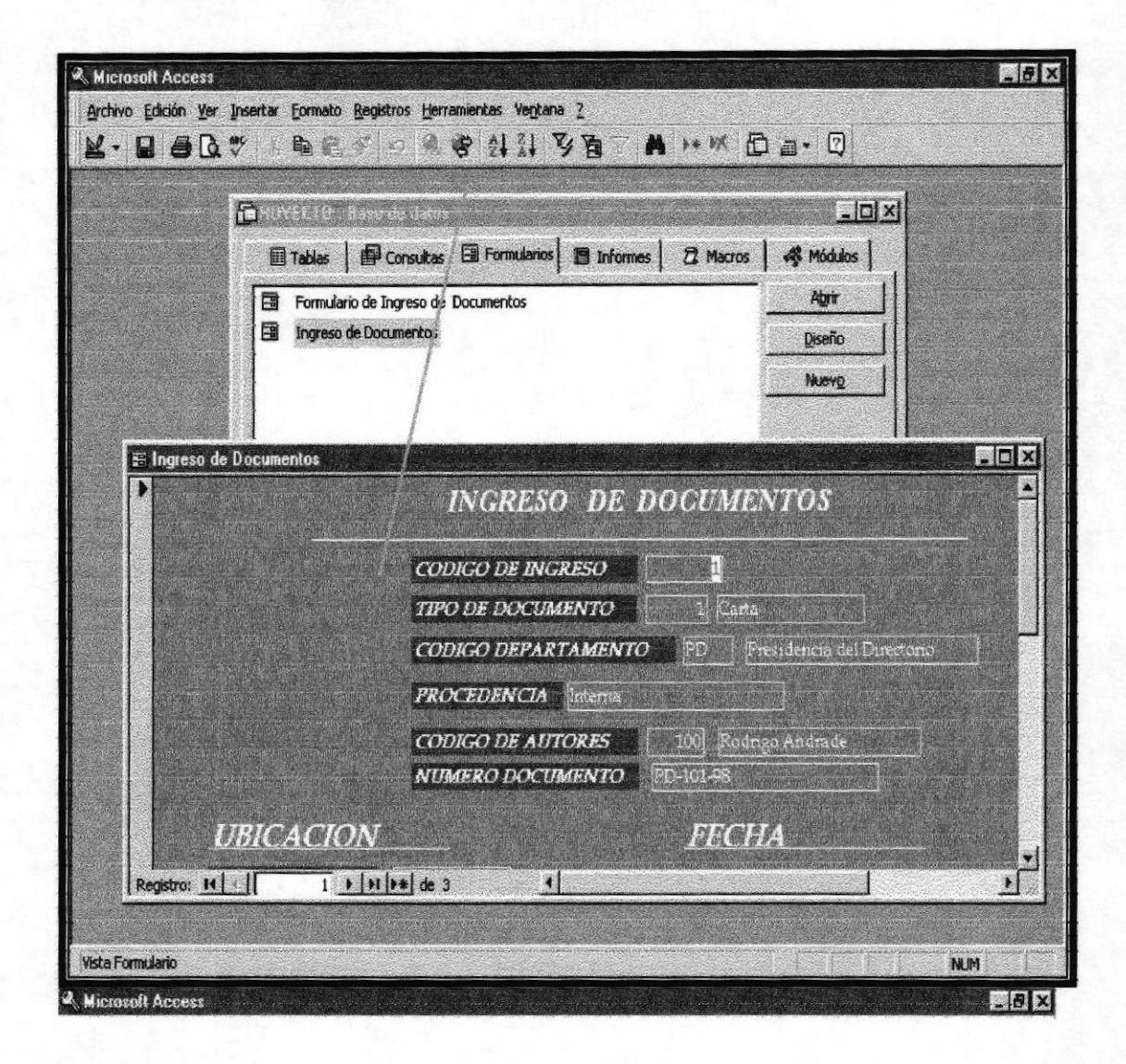

Apéndice 12 **EXPLICACION / FORMULARIOS** 

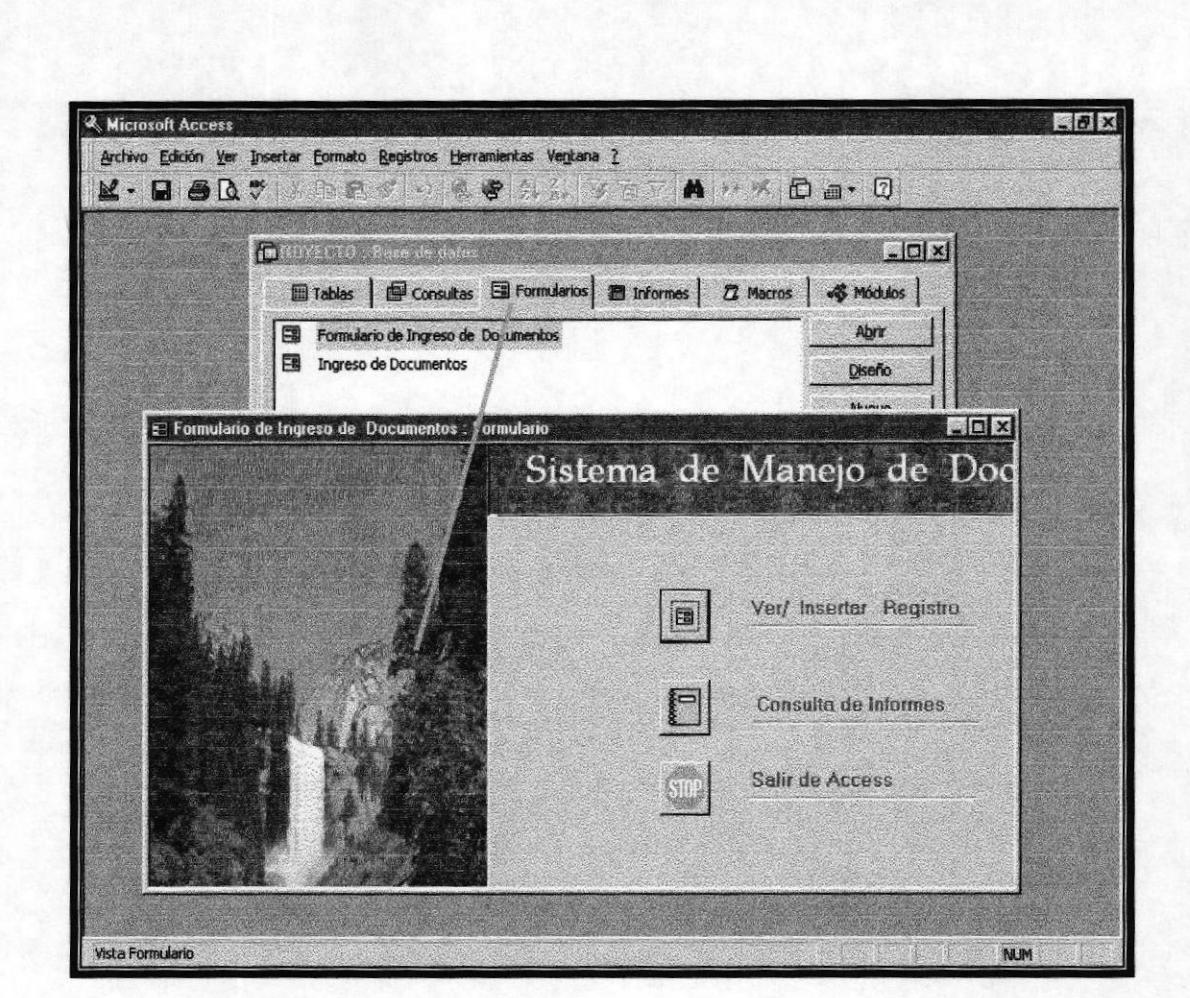

Manual de Sistema de Manejo de Documentos

Apéndice 13 EXPLICACION / FORMULARIOS

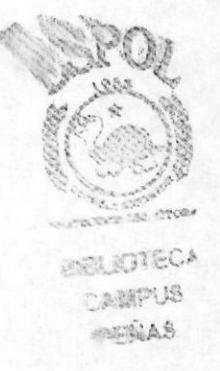

**ESPOL** 

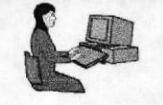

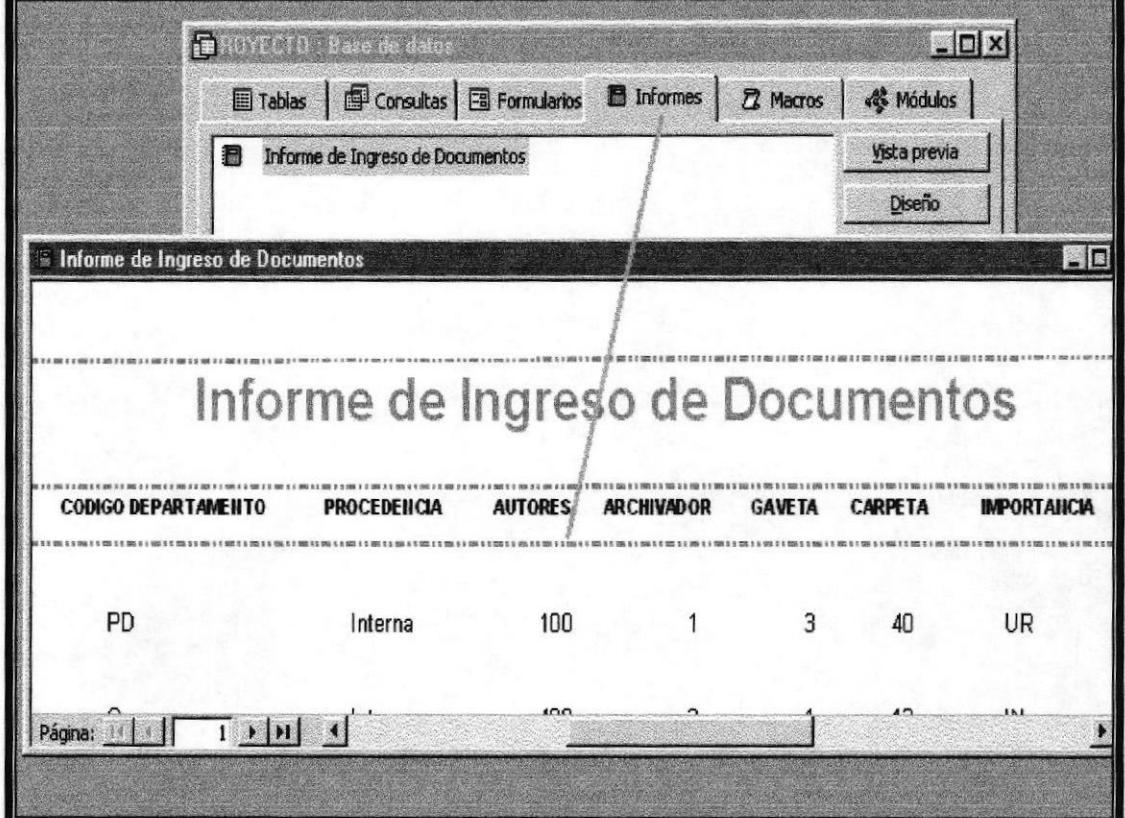

Apéndice 14 EXPLICACION / INFORMES

> SELECTED CAMPLE TENAS

#### **CRONOGRAMA DE TRABAJO PARA EL PROYECTO DE GRADUACION**

#### ASISTENTE EJECUTIVO EN SISTEMAS DE INFORMACION

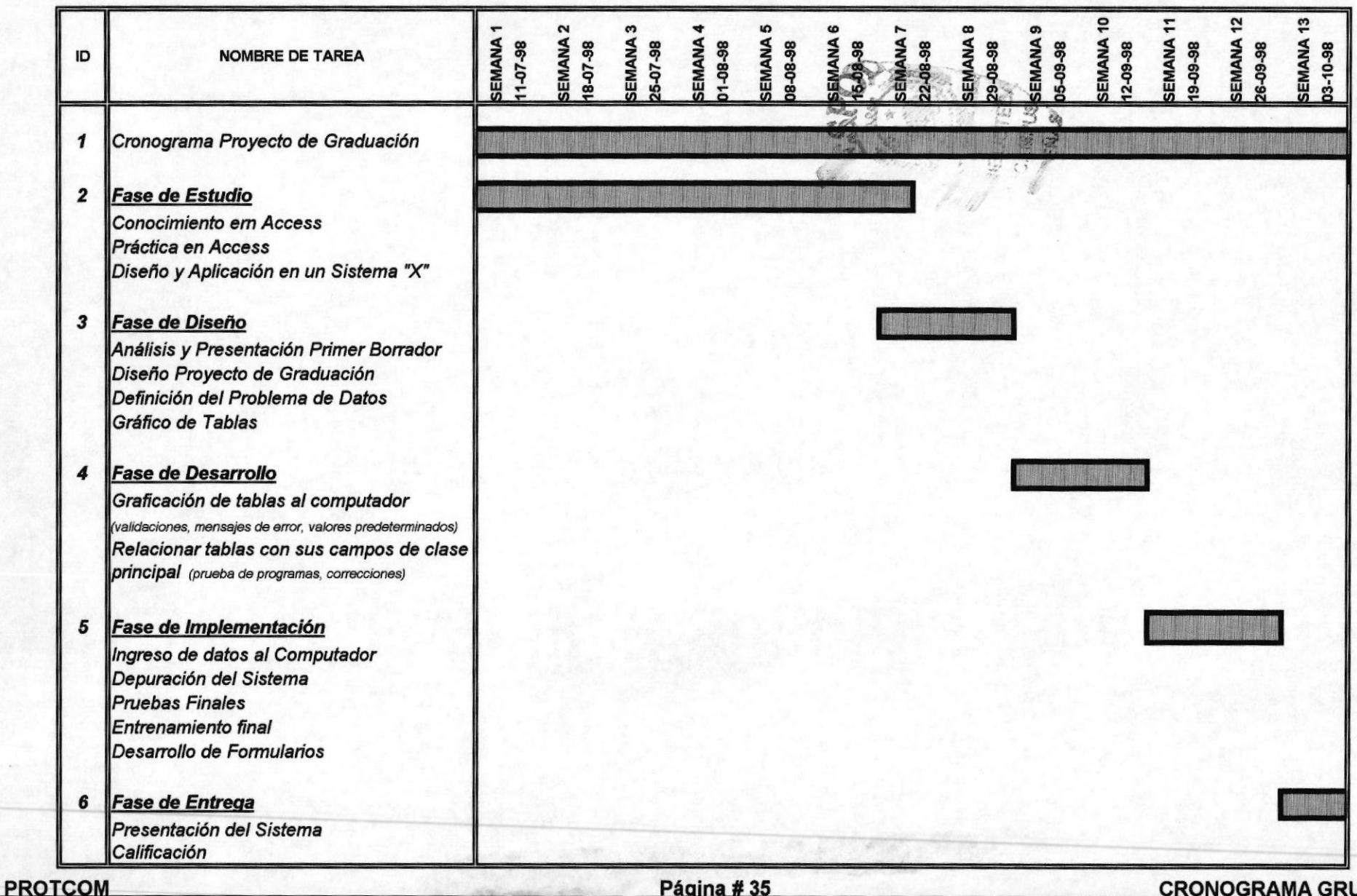

**CRONOGRAMA GRUPO #1**